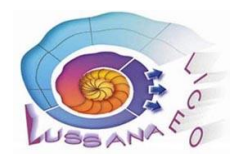

### **LICEO SCIENTIFICO STATALE "FILIPPO LUSSANA"** Via Angelo Maj, 1 – 24121 BERGAMO **■ 035 237502** Fax: 035 236331 -C.F.: 80026450165 - C.M.: BGPS02000G Sito istituzionale: [www.liceolussana.edu.it](http://www.liceolussana.edu.it/) [bgps02000g@istruzione.it](mailto:bgps02000g@istruzione.it) - pec: [bgps02000g@pec.istruzione.it](mailto:bgps02000g@pec.istruzione.it)

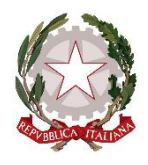

Circ. n°065

Bergamo, 4 ottobre 2023 Ai docenti

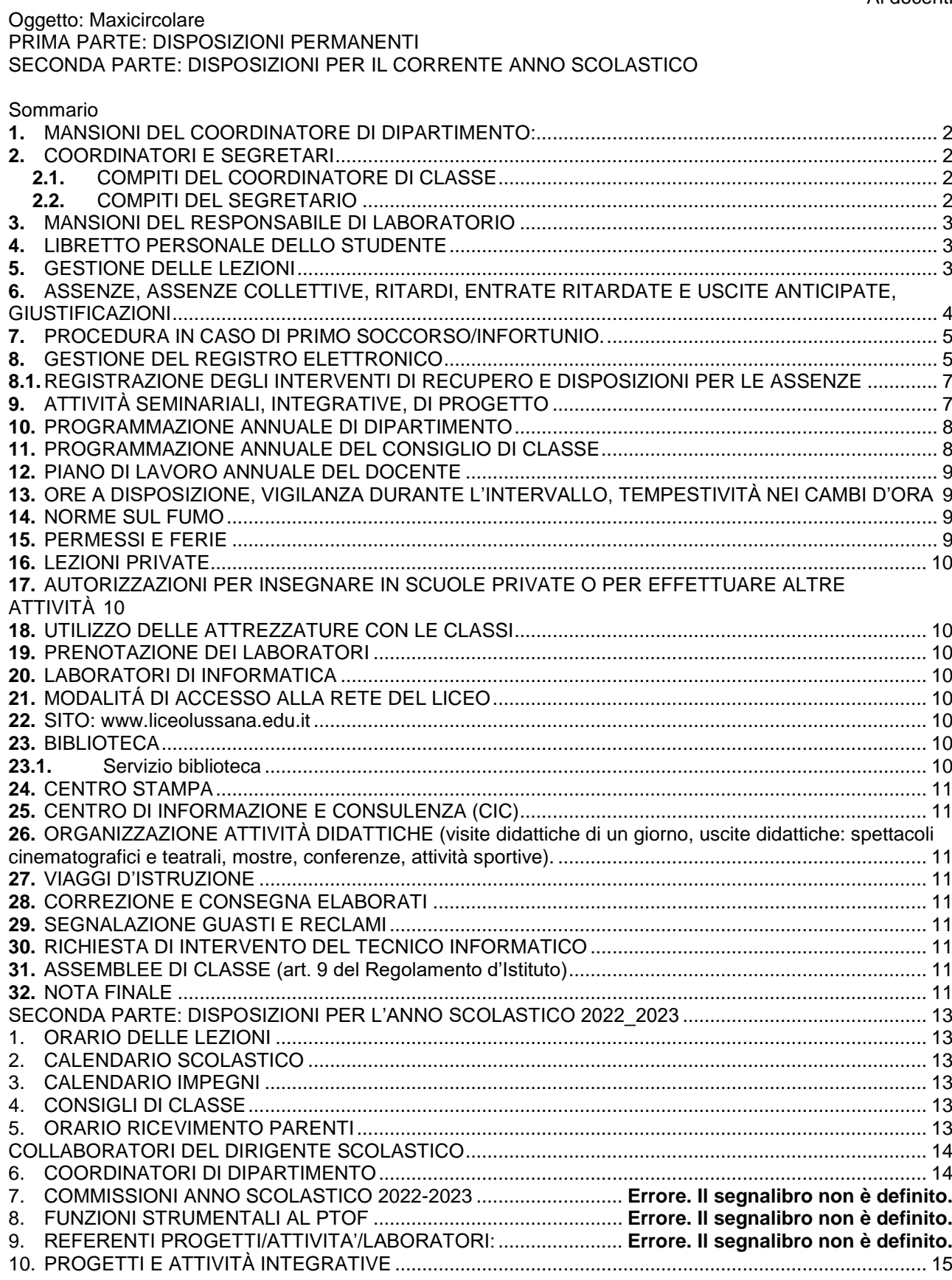

# <span id="page-1-0"></span>**1.** MANSIONI DEL COORDINATORE DI DIPARTIMENTO:

- Cura, con la collaborazione dei docenti del Dipartimento, l'aggiornamento della programmazione annuale; dopo l'approvazione ne rende disponibile una copia nella cartella predisposta su *Drive condiviso*
- coordina le sedute di Dipartimento, introducendo la discussione dei punti all'ordine del giorno e moderando gli interventi
- verifica la redazione dei verbali delle sedute
- definisce con i docenti del Dipartimento i temi e la redazione della prova parallela, comunicandone il calendario al coordinatore della Commissione didattica; definisce con i colleghi i criteri di valutazione e presiede l'eventuale correzione collegiale degli elaborati
- monitora, attraverso un confronto con i colleghi, l'andamento delle programmazioni disciplinari, discutendo con i docenti interessati gli eventuali problemi e/o gli eventuali scostamenti dalla scansione fissata
- informa la Dirigenza di eventuali situazioni anomale, valutando le strategie di intervento
- definisce attraverso un confronto con i docenti del Dipartimento i progetti di competenza, avanzando proposte alla Dirigenza circa l'utilizzo delle risorse dell'organico del potenziamento
- definisce le proposte di formazione in servizio di competenza del Dipartimento
- collabora con i coordinatori di altri Dipartimenti e/o con i docenti della/e disciplina/e alla redazione delle tracce per la simulazione delle prove d'esame
- promuove, con la collaborazione dei docenti del dipartimento, eventuali proposte di aggiornamento e sperimentazione
- collabora su richiesta con la Commissione didattica per le tematiche pertinenti alla disciplina e in generale all'organizzazione didattica della scuola
- è disponibile per un ruolo di tutoring nei confronti di docenti della/e disciplina/e che stanno svolgendo l'anno di formazione
- accompagna l'inserimento dei docenti della/e disciplina/e trasferiti o nominati al Liceo.

# <span id="page-1-2"></span><span id="page-1-1"></span>**2.** COORDINATORI E SEGRETARI

- **2.1.** COMPITI DEL COORDINATORE DI CLASSE
	- Predispone la bozza della programmazione annuale del consiglio di classe e, dopo l'approvazione, ne cura la pubblicazione sulla bacheca della classe. Ne predispone infine la collocazione nella cartella predisposta su *Drive condiviso*
	- coordina le sedute dei consigli di classe, introducendo la discussione dei punti all'ordine del giorno e moderando gli interventi
	- controlla, insieme al segretario del consiglio di classe, la corretta redazione dei verbali delle sedute
	- svolge, ove richiesto, un ruolo di mediazione tra gli studenti e i docenti del consiglio di classe nell'esame di problemi che insorgano nella relazione didattica, portandoli se necessario all'attenzione della Dirigenza
	- cura per il Consiglio di classe il rapporto con le rappresentanze degli studenti e dei genitori, anche attraverso riunioni specifiche
	- monitora regolarmente la situazione di profitto della classe, discutendo ove opportuno con i colleghi eventuali situazioni anomale e discutendone se necessario con la Dirigenza
	- controlla la regolare trascrizione dei dati relativi alla classe (registro di classe e registrazione dei voti, libretti degli studenti, permessi permanenti)
	- monitora la situazione delle assenze e dei ritardi degli studenti, segnalando agli studenti le situazioni problematiche
	- promuove la convocazione di consigli di classe straordinari per la discussione di eventuali sanzioni nei confronti di studenti responsabili di gravi infrazioni al regolamento di disciplina della scuola
	- controlla il corretto uso dell'aula e degli arredi da parte degli studenti, segnalando eventuali disfunzioni ai referenti competenti
	- è referente per la Commissione sicurezza per tutte le procedure in materia (formazione degli studenti, attribuzione degli incarichi agli studenti, esposizione e/o pubblicazione della documentazione, simulazione ed effettuazione delle prove di evacuazione)
	- monitora il regolare svolgimento delle attività integrative approvate dal consiglio di classe e sollecita agli studenti un riscontro quantitativo/qualitativo circa le esperienze effettuate tramite gli appositi questionari
	- se responsabile di una classe del triennio conclusivo, coordina le attività di PCTO collaborando con la docente referente, con i responsabili di settore e con i tutor interni
	- coordina e, ove espressamente incaricato, presiede le sedute degli scrutini, predisponendo i materiali necessari allo svolgimento degli stessi, controllando la correttezza di tutti gli atti della seduta, consegnando in segreteria tutti i documenti debitamente compilati e redatti.f

# <span id="page-1-3"></span>**2.2.** COMPITI DEL SEGRETARIO

- Cura la corretta redazione dei verbali delle sedute dei consigli di classe, esaustiva e completa in tutte le sue parti, rendendola disponibile alla consultazione in tempi ragionevolmente brevi (di norma entro una settimana); il verbale deve riportare un resoconto esplicito delle delibere,

specificando se assunte all'unanimità o a maggioranza; gli eventuali allegati al verbale devono essere coerenti con l'ordine del giorno ed espressamente richiamati dal verbale stesso

- collabora con il docente coordinatore per la pubblicazione sul registro elettronico dei verbali delle riunioni aperte alle tre componenti, rendendoli disponibili alla consultazione in tempi ragionevolmente brevi (di norma entro dieci giorni)
- cura la redazione degli atti dello scrutinio, avvalendosi se necessario della collaborazione di un docente esperto nelle tecnologie informatiche
- cura con il docente coordinatore la corretta tenuta del registro dei verbali del consiglio di classe e del registro degli scrutini, preoccupandosi che i registri siano disponibili alla consultazione in forma aggiornata presso la vicepresidenza.

# <span id="page-2-0"></span>**3.** MANSIONI DEL RESPONSABILE DI LABORATORIO

organizza la conservazione e la manutenzione delle attrezzature didattico – scientifiche. In particolare:

- cura la compilazione e controlla i rilievi dei registri di manutenzione ordinaria, guasti e utilizzo dei laboratori;
- controlla che il materiale venga tenuto correttamente (apparecchiature, schede di materiale informativo, inventari …);
- controlla che vengano rispettate le norme di sicurezza;
- cura che gli assistenti tecnici provvedano alla manutenzione ordinaria;
- propone gli acquisti necessari (richieste, preventivi, valutazione materiali, valutazione offerte, firma verbali di collaudo, ecc.);
- promuove l'uso didattico dei laboratori;
- controlla il rispetto e propone revisioni del regolamento di funzionamento dei laboratori;
- aiuta i nuovi docenti per l'utilizzo delle apparecchiature presenti nei laboratori;
- propone materiale innovativo, nuove esperienze, iniziative seminariali;
- propone al Dirigente Scolastico:
	- la formazione di nuovi assistenti tecnici;
	- la suddivisione degli incarichi tra gli assistenti tecnici in servizio annualmente:
	- iniziative di aggiornamento rivolte ai docenti e/o agli assistenti tecnici;
	- iniziative rivolte all'esterno, quali laboratori aperti, open day, ecc.

# <span id="page-2-1"></span>**4.** LIBRETTO PERSONALE DELLO STUDENTE

Il libretto personale (comprensivo di foto) dello studente rappresenta un indispensabile strumento di controllo e di comunicazione con le famiglie. Occorre però che ogni docente (e in particolare il coordinatore) lo utilizzi funzionalmente.

In particolare si segnala:

- la necessità della sorveglianza da parte dei coordinatori affinché l'studente tenga in ordine il documento (presenza della fotografia e delle firme dei genitori/tutore) e lo porti sempre con sé;
- la necessità che esso rappresenti l'unico documento per giustificazioni o simili;
- la necessità che nelle giustificazioni dei ritardi siano registrate l'ora di ingresso a scuola e di ammissione in classe;
- l'opportunità di servirsi delle pagine delle "comunicazioni scuola famiglia";
- l'uso del modulo matrice-tagliando per la prenotazione dei colloqui qualora il genitore non utilizzi la prenotazione tramite registro elettronico;
- la richiesta al Dirigente Scolastico utilizzando lo specifico modulo matrice-tagliando inserito nel libretto – di specifica autorizzazione per le uscite anticipate connesse ad attività sportive di campionato e il conseguente inserimento nel libretto dell'apposito fascicolo per i permessi.

Si raccomanda a tutti i docenti il controllo della corrispondenza delle firme delle giustificazioni con quelle apposte sulla prima pagina del libretto e il controllo della presenza della fotografia.

# <span id="page-2-2"></span>**5.** GESTIONE DELLE LEZIONI

Prima di incominciare la lezione ogni docente provvede a:

- fare l'appello (docente della prima ora di lezione) e/o il controllo delle presenze
- annotare le assenze e i ritardi sul registro elettronico
- firmare il registro di classe indicando sinteticamente il contenuto dell'attività didattica
- giustificare le assenze e i ritardi sul registro elettronico (docente della prima ora lezione).

Nel corso della lezione:

- provvede ad annotare sul registro elettronico eventuali ingressi e uscite di studenti dalla classe o dall'Istituto fuori orario, autorizzate dal Dirigente scolastico
- provvede alla lettura di circolari, avvisi, comunicazioni funzionali all'organizzazione del lavoro.

Agli studenti è consentito uscire dalla classe durante le lezioni e nei cambi d'ora per motivi di necessità. L'autorizzazione concessa dal docente è limitata a pochi minuti.

Al termine dell'ora di lezione, il docente rende disponibile sollecitamente l'aula per il collega che subentra. Si ricorda l'obbligo di sorveglianza secondo la normativa vigente.

Durante lo svolgimento di un'unità di apprendimento il docente comunica agli studenti i contenuti e il materiale di studio, i tempi di massima di svolgimento dell'unità, la data e le modalità di verifica. Inoltre il docente verifica brevemente, anche mediante la revisione del lavoro domestico, che i contenuti delle lezioni precedenti siano stati compresi in modo da poter intervenire eventualmente con azioni di recupero o rinforzo.

L'insegnante provvede ad annotare gli argomenti trattati nello spazio apposito del registro elettronico.

L'insegnante indica inoltre sull'agenda registro elettronico data e ora delle verifiche programmate e, eventualmente, anche il lavoro personale assegnato.

Nel caso in cui ritenga complessivamente positivo l'esito della verifica, il docente procede con la trattazione del successivo argomento, organizzando per gli studenti che hanno evidenziato difficoltà eventuali interventi o azioni di rinforzo e/o attività di recupero. Nel caso invece l'esito generale della verifica non sia soddisfacente, il docente può programmare un intervento curricolare per migliorare il livello di apprendimento e di competenza della classe. Tale attività è svolta prima della trattazione del nuovo argomento.

Il docente corregge e riconsegna le verifiche scritte di norma entro 15 giorni<sup>1</sup>; informa inoltre sollecitamente gli studenti in merito alla valutazione conseguita nelle verifiche orali.

### <span id="page-3-0"></span>**6.** ASSENZE, ASSENZE COLLETTIVE, RITARDI, ENTRATE RITARDATE E USCITE ANTICIPATE, GIUSTIFICAZIONI

# Assenze

In caso di assenza fino a 5 giorni, il giorno del rientro lo studente consegna direttamente all'insegnante della prima ora di lezione il libretto con la giustificazione. L'insegnante verifica la corrispondenza della firma del genitore e i dati relativi all'assenza, quindi firma il libretto, riportando successivamente sul registro elettronico l'avvenuta giustificazione.

In caso di assenza per malattia superiore ai 5 giorni consecutivi lo studente presenta all'insegnante della prima ora di lezione il libretto personale con la giustificazione che vale come autocertificazione dell'inesistenza di motivi di impedimento alla riammissione in classe, ai sensi della L.R. n. 12 del 4/8/03. L'insegnante procede come illustrato nel caso precedente, dopodiché lo studente consegna alla postazione dei collaboratori scolastici del primo piano dell'edificio 2 il libretto con la giustificazione, affinché venga trasmesso al collaboratore vicario, o a un delegato del Dirigente scolastico.

Il libretto viene ritirato dallo studente presso la postazione dei collaboratori scolastici, in genere durante l'intervallo.

Se uno studente precedentemente assente si presenta a scuola senza giustificazione, l'insegnante lo ammette in classe. Lo studente dovrà presentare la giustificazione il giorno successivo.

Nel caso di reiterata omissione, l'insegnante dispone una verifica telefonica presso la famiglia circa la conoscenza dell'assenza.

Se un'assenza risulta non giustificata il docente procede secondo le disposizioni previste dal regolamento di disciplina.

### Assenze collettive

 $\overline{a}$ 

Le assenze collettive non sono giustificate dalla scuola. Il Dirigente scolastico si assume la responsabilità che vengano riammessi in classe gli studenti che hanno aderito a un'assenza collettiva. Tale riammissione è comunque subordinata alla presentazione della dichiarazione del genitore di essere a conoscenza dell'assenza del figlio (lo studente maggiorenne formula autonomamente la propria dichiarazione).

Il docente che prende nota sul registro elettronico di tale assenza selezionerà come causale la voce *Sciopero*.

Ritardi e ingressi posticipati (dopo la prima ora di lezione)

Lo studente che entra a scuola oltre l'orario stabilito d'inizio lezioni, ma non oltre le 8,10 viene ammesso in classe direttamente, fatto salvo l'obbligo di giustificare il ritardo o immediatamente o il giorno successivo al docente della prima ora. Coloro che entrano nell'istituto dopo le 8,10, salvo casi particolari a giudizio del docente della prima ora, si devono recare negli atri dei due edifici e riportare l'orario d'ingresso sul libretto personale facendolo timbrare ai collaboratori scolastici. Saranno ammessi in classe solo previa esibizione del libretto timbrato dai collaboratori scolastici.

Il giorno dopo al professore della prima ora dovranno esibire la giustificazione firmata dai genitori, se minorenni; se maggiorenni, potranno invece giustificare loro stessi il ritardo nella stessa giornata.

Gli studenti arrivati al liceo successivamente alla prima ora devono passare dal collaboratore vicario.

La sistematicità dei ritardi e il raggiungimento del numero di 4 ritardi entro la fine del primo quadrimestre e di 9 ritardi complessivamente (cioè dal primo giorno di scuola fino alla fine dell'anno scolastico) determineranno le condizioni per l'erogazione di un provvedimento disciplinare, secondo quanto previsto dal regolamento di disciplina (tale numero di ritardi è comprensivo anche degli ingressi posticipati e si riferisce solo a infrazioni imputabili alla responsabilità dello studente).

 $^1$  I compiti in classe sono consegnati al responsabile del centro stampa, che ne cura l'archiviazione per 1 anno oltre quello durante il quale sono stati eseguiti, rispettando le seguenti scadenze: al termine del primo periodo, subito dopo le vacanze di Pasqua e alla fine dell'anno scolastico

## Richiesta di uscita anticipata

Lo studente che ha la necessità di uscire anticipatamente, a inizio mattina fa pervenire al collaboratore vicario, consegnandolo alla postazione dei collaboratori scolastici nell'atrio dell'edificio in cui è collocata la propria aula il libretto con la richiesta firmata dal genitore. Nel caso sorgano dubbi circa le motivazioni della richiesta/corrispondenza della firma del genitore, può essere disposta una verifica telefonica. Lo studente, in genere durante l'intervallo, ritira il libretto firmato dal Dirigente Scolastico o da un collaboratore delegato, e lo mostra all'insegnante, che riporta sul registro elettronico l'autorizzazione all'uscita.

# Permessi speciali di entrata/uscita

.

Lo studente che, per motivi di trasporto, non ha la possibilità:

- di raggiungere la sede scolastica entro l'inizio delle lezioni,
- o di rientrare a casa entro un limite di tempo ragionevole dalla fine delle lezioni,
- può richiedere al Dirigente Scolastico un permesso speciale, valevole tutto l'anno.

I permessi di ingresso posticipato o di uscita anticipata, che non possono superare di norma i 5 minuti, vanno chiesti entro la fine di Ottobre.

Il Dirigente scolastico dispone la verifica degli orari dei trasporti pubblici e decide se accogliere la richiesta. La decisione del Dirigente scolastico sarà trascritta sul registro elettronico.

# <span id="page-4-0"></span>**7.** PROCEDURA IN CASO DI PRIMO SOCCORSO/INFORTUNIO.

In caso di primo soccorso/infortunio è necessario attenersi alle seguenti disposizioni:

- Tramite un collaboratore scolastico comunicare il nominativo dello studente alla segreteria che provvederà ad avvisare la famiglia;
- In caso di necessità chiamare l'ambulanza dal telefono più vicino, (anche col proprio).
	- Chi effettuerà la chiamata dovrà fornire tutte le indicazioni che saranno poi richieste dal 112:
		- a. cognome, nome, classe, età dello studente
		- b. tipologia infortunio: è richiesta la massima precisione possibile
		- c. luogo dell'infortunio
- Avvisare immediatamente il collaboratore vicario e il DSGA che coordineranno l'eventuale individuazione di un accompagnatore dell'infortunato con l'ambulanza, dando priorità ai componenti delle squadre di primo soccorso.

Si ricorda che lo studente, anche se maggiorenne, non può essere lasciato solo nel tragitto verso la struttura ospedaliera. Non si tratta solamente di rispettare le disposizioni di vigilanza (relative all'eventuale *culpa in vigilando*) ma anche di garantire all'infortunato la vicinanza di una persona conosciuta.

# <span id="page-4-1"></span>**8.** GESTIONE DEL REGISTRO ELETTRONICO

È fatto obbligo ad ogni docente di essere informato relativamente ai contenuti e alle disposizioni emesse tramite circolari e/o avvisi pubblicati sulla *Bacheca* del registro elettronico.

Tutti i docenti sono tenuti alla compilazione del registro elettronico secondo le indicazioni di seguito riportate, comprese le note operative.

Si raccomanda a tutti i docenti e in particolare ai docenti di religione e di lingua straniera per le classi bilingue di verificare la correttezza degli elenchi degli studenti. Eventuali anomalie devono essere segnalate in segreteria didattica.

I codici di accesso al registro rimangono quelli già in uso l'anno precedente.

*L'accesso al computer della classe deve avvenire esclusivamente con le password della classe*.

Questa procedura elimina il problema del blocco del pc in caso di mancata disconnessione.

Il docente della prima ora di lezione si collega al registro di classe; al termine delle operazioni o al termine dell'ora di lezione il docente si scollega dal registro di classe lasciando sul monitor la pagina iniziale del registro di classe (non sarà più necessaria la disconnessione).

Il docente dell'ora successiva dovrà soltanto accedere al registro di classe tramite i codici personali;

- il registro di classe deve essere attivato all'ingresso in classe del docente;
- il registro di classe deve essere firmato seduta stante e non può essere firmato anticipatamente o a posteriori (N.B. il docente della prima ora di lezione deve prima fare l'appello e poi firmare);
- il registro di classe deve essere compilato seduta stante nella parte relativa alle comunicazioni alla classe (trascrizione dell'avvenuta lettura di circolari, ove opportuno);
- i contenuti dell'attività didattica possono essere registrati in un momento diverso dalla lezione purché non intercorra più di un giorno tra lo svolgimento della lezione e la trascrizione di note, argomenti;
- le valutazioni delle prove orali devono essere comunicate e trascritte tempestivamente sul registro
- I ritardi, le uscite anticipate e le assenze devono essere giustificati tramite la procedura descritta nel manuale distribuito.

Note operative.

Il docente della prima ora deve prima fare l'appello e poi firmare: non è possibile effettuare le operazioni in ordine inverso. Se la registrazione dell'assenza viene effettuata dopo la firma lo studente registrato come assente risulta erroneamente presente nella prima ora, mentre nelle ore successive sarà registrato correttamente come assente. In tal caso il docente della prima ora deve correggere lo stato dello studente cliccando su PL e selezionando nella finestra successiva Assente alla lezione; in alternativa, se possibile, il docente della prima ora cancella la propria ora di lezione e procede nuovamente all'appello e alla firma.

- Si invitano pertanto i docenti ad effettuare un controllo sulla corretta registrazione dello stato degli studenti nelle classi in cui hanno svolto lezione in prima ora. La correzione può essere fatta anche per i giorni precedenti.
- Si raccomanda la massima attenzione a non sovrascrivere la propria firma a quella di un collega; Qualora ciò avvenga il docente che ha sovrascritto deve avvisare il docente la cui firma è stata cancellata. N.B. Il sistema informatico mantiene traccia di tutte le operazioni e degli utenti che le hanno svolte.
- i docenti che effettuano una supplenza in una classe non propria, nella procedura di firma del registro dopo avere spuntato la voce Supplenza devono ricordare di spuntare la voce ignora ore assenza (in tal modo le ore di assenza non vengono imputate alla disciplina del docente che fa supplenza).
- I docenti che effettuano una supplenza in sostituzione di docenti di Religione, tedesco (solo per 4A e 4D) o spagnolo (solo per 3C e 4C), dopo avere selezionato *Tutte le classi* devono premere il pulsante Gruppi (in alto a destra): compare un elenco che riporta i gruppi di studenti che fanno religione , tedesco, spagnolo (per es. 1C\_Religione, 4A\_tedesco, etc.)
- Si ricorda che esistono tre tipi di annotazioni:
	- o *AGENDA*, sul registro di classe visibile a tutti i docenti e, a scelta, a tutti i genitori; si crea selezionando *Le mie classi, e AGENDA* riferita alla classe di interesse; nel caso si debba registrare la programmazione di una verifica o di altra attività modificare la data corrente con quella di programmazione della verifica.
	- o *nota personale*, è una nota/annotazione individuale che rimane sul registro personale del professore e, a scelta, visibile alla famiglia dello studente. Si crea selezionando *Le mie classi, e Annotazioni* riferita alla classe di interesse; compare l'elenco degli studenti della classe, si preme sul nominativo dello studente e si compilano i campi richiesti. Se si intende rendere visibile l'annotazione alla famiglia è necessario spuntare l'opzione predisposta. È possibile caratterizzare la criticità della nota personale con tre colori:
		- verde, nessuna criticità: annotazioni di colloqui, nota di merito, etc.;
		- giallo, media criticità: compiti assegnati svolti in modo parziale, dimenticanza non grave, etc;
		- rosso, criticità significativa: compito assegnato non eseguito, mancanza del materiale necessario per lo svolgimento della lezione, etc;

Per una visualizzazione complessiva delle *Note personali* assegnate in una classe premere l'icona elenco in alto a destra;

- o nota *disciplinare*; è una nota che si vuole apporre sul registro di classe, visibile a tutti i docenti e, a scelta, anche alla famiglia dello studente interessato. Si crea selezionando il campo verde accanto al nome dello studente; è poi necessario spuntare la voce *Nota disciplinare*, scrivere la nota nello spazio predisposto e confermare; tale nota sarà visibile nel registro di classe del giorno sotto il nome dello studente. Per una visualizzazione complessiva delle *Note disciplinari* assegnate in una classe premere *Note*, *Disciplinari* e successivamente il tasto elenco in alto a destra;
- i ritardi, le assenze, le uscite anticipate devono essere giustificate selezionando la parola Eventi accanto al nome dello studente e procedendo all'inserimento dei dati necessari. In caso di ritardo, ingresso posticipato o uscita anticipata nello spazio riservato all'annotazione riportare sempre l'orario esatto dell'evento;
- per il conteggio delle assenze del periodo selezionare il pulsante *Assenze*: esiste la possibilità di escludere dal conteggio tutte le ore di lezione fatte in supplenza nella classe da altri docenti; per fare ciò premere il pulsante *Personali*. Per rivedere l'elenco completo delle ore firmate per quella materia nella classe selezionare *codocenza*.
- per la registrazione di attività di recupero in sesta ora è necessaria la seguente procedura:

### Istruzioni operative per creare un "Corso" nel registro elettronico

- Nel menù principale selezionare *Extracurriculari.*
- Selezionare il pulsante Gestione corsi.
- Digitare nella casella Corsi il nome del corso, senza lasciare spazi vuoti (per esempio per i recuperi in sesta ora indicare obbligatoriamente classe materia e tipologia di intervento per es. 3A\_Latino\_recupero; per i corsi di recupero pomeridiani indicare obbligatoriamente materia, classi associate al corso e tipologia di intervento, per es. Matematica\_1ABCEG\_Recupero).
- Cliccare sul + verde accanto al nome del corso.
- Nella casella *Aggiungi* digitare il nome della classe (per la classe 2A digitare *2A base*) e selezionare la lente accanto alla casella: comparirà l'elenco degli studenti della classe selezionata.
- Selezionare il + accanto allo studente che si vuole assegnare al corso.
- Il nominativo selezionato passerà nella colonna studenti. Nel caso di inserimento errato lo si può cancellare dall'elenco selezionando la X rossa accanto al nominativo.
- Per inserire studenti di altre classi procedere nuovamente dal punto 3 e ripetere per tutte le classi associate al corso.
- Si sottolinea che per i recuperi in sesta ora l'elenco degli studenti può essere variato di volta in volta aggiungendo o togliendo studenti anche di classi diverse (per i docenti che hanno classi parallele).
- Per accedere al registro del corso selezionare *Extracurriculari*: cercare una delle classi coinvolte (il
- corso è associato a tutte le classi partecipanti) e selezionare il corso desiderato (il nome del corso sarà preceduto da due lettere XC\_). Si aprirà la consueta pagina del registro elettronico contenente l'elenco degli studenti che sono stati iscritti con la procedura sopra descritta. Si ribadisce che l'elenco può essere modificato anche dopo che il corso è stato creato.
- Le stampe disponibili all'interno del registro del corso forniranno per ogni studente il numero di ore frequentate e il numero totale di ore di assenza. Naturalmente non sarà richiesta alcuna stampa cartacea da consegnare in segreteria. Le cosiddette *stampe* servono esclusivamente per visualizzare dati in forma aggregata.

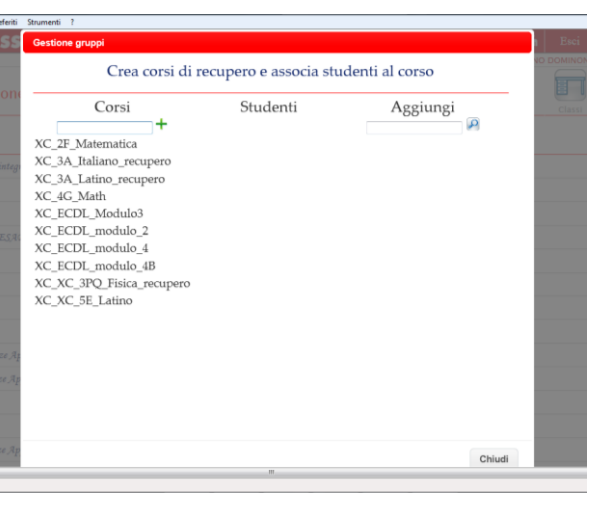

Per cancellare un corso creato erroneamente è sufficiente accedere alla gestione dei corsi e cancellare tutti gli studenti.

Si raccomanda la massima tempestività nella trascrizione sul registro delle valutazioni disciplinari. Si ricorda inoltre che deve intercorrere il minor tempo possibile tra l'esecuzione di una prova e la sua valutazione (che per le prove scritte non deve essere di norma superiore a quindici giorni).

Le valutazioni di verifiche che si svolgono nella parte conclusiva dell'anno scolastico devono essere registrate e comunicate agli studenti tassativamente entro la fine dell'anno scolastico. Valutazioni registrate successivamente o non registrate, non possono essere tenute in considerazione in sede di scrutinio.

<span id="page-6-0"></span>**8.1.** REGISTRAZIONE DEGLI INTERVENTI DI RECUPERO E DISPOSIZIONI PER LE ASSENZE La registrazione degli interventi di recupero avviene esclusivamente attraverso il registro elettronico. La registrazione deve contenere i seguenti elementi:

- nome del docente, disciplina, tipologia dell'intervento, la classe (o le classi) interessata/e;
- i nominativi degli studenti partecipanti, le date degli interventi, le assenze;
- i riferimenti all'eventuale programmazione concordata nell'area disciplinare o con i docenti degli studenti di altre classi che frequentano il corso;
- gli argomenti trattati;
- gli esiti delle eventuali verifiche finali;

In particolare nello spazio riservato agli argomenti della lezione il docente deve inserire la tipologia e i contenuti dell'intervento, seguendo le indicazioni specificate nella circolare relativa alle disposizioni d'utilizzo del registro elettronico.

Completato l'intervento di recupero trasversale o seminariale, ogni informazione utile deve essere trasmessa ai docenti i cui studenti sono stati interessati dal recupero trasversale o ai Coordinatori dei Consigli di classe degli studenti partecipanti al seminario.

# <span id="page-6-1"></span>**9.** ATTIVITÀ SEMINARIALI, INTEGRATIVE, DI PROGETTO

# INFORMAZIONI AGLI STUDENTI, CONTROLLO DELLA FREQUENZA E GIUSTIFICAZIONE DELLE ASSENZE.

Gli studenti sono informati tramite circolare, o pubblicazione di elenchi, della loro iscrizione a corsi seminariali, attività integrative, progetti, iniziative culturali.

Gli studenti annotano nel libretto personale (sul foglio delle attività integrative) o sul diario le date e gli orari degli incontri.

In caso di assenza ad un incontro:

- la mattina seguente lo studente presenta la giustificazione al docente della prima ora;
- in occasione dell'incontro successivo, lo studente farà comunque prendere visione della giustificazione al docente che conduce il seminario, l'attività integrativa, ecc.

I docenti che gestiscono seminari, attività integrative, ecc. compilano il registro elettronico (vedi punto precedente per la modalità di creazione di un *corso*) annotando gli argomenti degli incontri, gli assenti e la giustificazione delle assenze.

In caso di assenza del docente, o qualora sia necessario modificare il calendario degli incontri, gli studenti partecipanti verranno avvisati tramite la bacheca del registro elettronico. Il docente presente in aula cura che gli studenti interessati registrino i cambiamenti sul libretto personale.

# <span id="page-7-0"></span>**10.** PROGRAMMAZIONE ANNUALE DI DIPARTIMENTO

**Entro il 12 novembre** la programmazione (oltre ad essere allegata al verbale delle riunioni di dipartimento) deve essere archiviata dal coordinatore di dipartimento in formato elettronico nella cartella predisposta su *Drive* condiviso.

Il coordinatore di dipartimento apporrà la propria firma di avvenuta consegna della programmazione sul modulo predisposto presso la sala professori al 1^ piano dell'ed.2. Il file deve essere denominato col nome della materia specificando biennio o triennio laddove è necessaria la distinzione (per es. Latinobiennio, matematicatriennio).

Nell'ambito di tale programmazione, elaborata entro la data stabilita dal Dirigente scolastico, vengono analizzati i seguenti punti:

- Obiettivi biennio/triennio
- Saperi minimi
- Contenuti disciplinari prioritari biennio/triennio
- Indicazioni metodologiche fondamentali
- Proposte di sperimentazione didattica (moduli, programmazioni in parallelo, …)
- Criteri di valutazione
- Tipologia, scansione e numero minimo di verifiche per periodo dell'anno scolastico
- Attività di recupero, eventuali corsi trasversali di recupero, corsi di approfondimento, seminari
- Eventuale definizione di test di ingresso e di uscita
- Intese per la simulazione delle prove degli esami di Stato
- Proposte progettuali per l'utilizzo delle risorse dell'organico potenziato, ove di competenza
- Proposte per l'attività di formazione in servizio
- Pianificazione dell'utilizzo dei supporti didattici (laboratori, software didattico, libri di testo, biblioteca, supporti digitali, altro)
- Programmazione attività integrative e progetti (visite guidate e viaggi di istruzione, gruppi sportivi, allestimenti di mostre, progetti, spettacoli teatrali e cinematografici, conferenze, stage, scambi).
- Proposte di acquisto di materiale.

Nelle riunioni nel corso dell'anno scolastico la Programmazione viene sottoposta ad analisi di validazione e verifica.

# <span id="page-7-1"></span>**11.** PROGRAMMAZIONE ANNUALE DEL CONSIGLIO DI CLASSE

**Entro il 26 novembre** tale programmazione dovrà essere archiviata dal coordinatore di classe in formato elettronico nella cartella predisposta su *Drive* condiviso.

Il coordinatore di classe apporrà la propria firma di avvenuta consegna della programmazione sul modulo predisposto presso la sala professori al 1^ piano dell'ed.2. Il file deve essere denominato col nome della classe (per es. 1B, 1C).

All'inizio dell'anno scolastico il Consiglio di Classe si riunisce per pianificare l'attività didattica sulla base:

- delle linee generali indicate dal Piano dell'offerta formativa
- delle indicazioni dei dipartimenti
- delle eventuali prove di ingresso (o di uscita, relative all'anno scolastico precedente) effettuate
- (per le classi dalla seconda in avanti) del quadro della classe così come emerge dai risultati dell'anno scolastico precedente e dai rilievi del Consiglio della classe precedente
- del verificarsi di particolari situazioni (quali, ad esempio, la frequenza di studenti di origine straniera, BES, etc.).

Nel corso delle riunioni di pianificazione i docenti, in coerenza con gli elementi della programmazione dell'anno precedente, discutono e definiscono:

- il profilo della classe
- gli obiettivi cognitivi trasversali e gli obiettivi comportamentali
- la metodologia e gli strumenti didattici
- per quanto possibile, la pianificazione delle verifiche scritte delle diverse discipline, al fine di evitare agli studenti un sovraccarico di lavoro
- i criteri di verifica e di valutazione
- la proposta di meta del viaggio di istruzione
- il piano di massima delle attività integrative (uscite didattiche, visite guidate, incontri con esperti, ecc.) e la loro periodizzazione
- le attività di orientamento
- la programmazione delle attività di recupero
- la programmazione delle attività di PCTO (solo per le classi del triennio conclusivo)
- le modalità di gestione dei colloqui con i genitori e di collaborazione con i rappresentanti di studenti e genitori in seno al Consiglio di classe.

La programmazione del Consiglio di classe e ogni documento rilevante vengono inseriti nel Registro dei verbali del Consiglio di classe, come allegati del verbale della riunione (o delle riunioni) di pianificazione. Ogni decisione viene verbalizzata a cura del Segretario, che sottoscrive il verbale unitamente al Coordinatore.

Il Coordinatore:

- pubblica nella sezione didattica del registro elettronico una copia della Programmazione del Consiglio di Classe
- ne illustra il senso generale e i contenuti essenziali agli studenti e ai genitori nella seduta prevista del consiglio di classe.

Nelle riunioni successive il Consiglio di classe sottopone a validazione e verifica la propria pianificazione, apportando le modifiche eventualmente necessarie.

Il Registro del Consiglio di classe viene conservato per tutto il quinquennio di vita della classe in vicepresidenza. Successivamente il registro viene custodito nell'archivio della scuola per almeno cinque anni a cura della Segreteria didattica.

# <span id="page-8-0"></span>**12.** PIANO DI LAVORO ANNUALE DEL DOCENTE

**Entro il 31 ottobre** ogni docente dovrà archiviare le proprie programmazioni disciplinari nella cartella predisposta su *Drive* condiviso e nella sezione *Programmi* del registro elettronico, secondo le medesime modalità seguite per i programmi svolti e i lavori estivi denominando i file con l'indicazione della classe e della materia (es. 1Amatematica oppure 4Mitaliano senza spazi intermedi). I docenti apporranno la propria firma di avvenuta consegna delle programmazioni sul modulo predisposto presso la sala professori al 1^piano dell'ed.2.

Nell'ambito del Piano risultano analizzati i seguenti punti:

- a. il profilo della classe
- b. il livello di partenza valutato sulla base:
	- delle prime verifiche,
	- di eventuali test di ingresso
	- dei recuperi dei debiti formativi
- c. gli obiettivi disciplinari
- d. i contenuti e la previsione della loro scansione temporale
- e. il metodo di insegnamento
- f. gli strumenti utilizzati (testi, laboratori, audiovisivi, supporti informatici, …)
- g. i criteri e le modalità di verifica
- h. i criteri di valutazione
- i. le modalità dell'attività di recupero e approfondimento
- j. le attività integrative

Il Piano può fare riferimento esplicito (richiamandone paragrafi specifici e illustrando le integrazioni e gli scostamenti che si intendono attuare) alla Programmazione annuale dell'area disciplinare.

<span id="page-8-1"></span>**13.** ORE A DISPOSIZIONE, VIGILANZA DURANTE L'INTERVALLO, TEMPESTIVITÀ NEI CAMBI D'ORA

- I docenti che hanno l'ora a disposizione sono tenuti a verificare presso la postazione al primo piano dell'edificio 2 l'utilizzo in eventuali supplenze.
- Si ricorda che gli intervalli si svolgono in classe all'interno dell'ora di lezione.
- Si richiede la massima solerzia al cambio delle ore.

### <span id="page-8-2"></span>**14.** NORME SUL FUMO

Per quanto disposto dall'art. 51 della legge n. 3 del 16 gennaio 2003, e alle successive disposizioni regolamentari e attuative (in particolare della legge 128 del 8/11/2013), nell'ambito degli edifici e delle pertinenze dell'istituto è vietato l'esercizio del fumo.

Ciò implica un preciso controllo cui sono tenuti tutti i docenti e il personale in quanto pubblici ufficiali specialmente nell'intervallo delle lezioni.

Le infrazioni devono essere contestate verbalmente al trasgressore, segnalate al collaboratore vicario tramite compilazione del modulo reperibile presso qualsiasi postazione dei collaboratori scolastici. Il collaboratore vicario è nominato responsabile della procedura successiva alla ricezione delle segnalazioni stesse. Le segnalazioni determineranno l'erogazione di multe da versarsi all'Agenzia delle entrate - € 27.50 la prima volta, € 50.00 la seconda volta, € 100.00 la terza, € 250.00 la quarta e successive. Restano ferme le procedure di ordine sanzionatorio previste dal regolamento di disciplina.

# <span id="page-8-3"></span>**15.** PERMESSI E FERIE

Le richieste di permesso (3 giorni per motivi personali e familiari, 6 giorni di congedo ordinario, ecc.), devono essere comunicate al collaboratore vicario (tramite la compilazione dei moduli predisposti reperibili in segreteria amministrativa e presso la postazione al primo piano dell'ed.2) per la predisposizione delle sostituzioni, e autorizzate formalmente dal Dirigente Scolastico almeno con 5 giorni di anticipo (fatte salve le situazioni di improvvisa necessità). Dopo che il permesso è stato accordato dal Dirigente Scolastico, i docenti devono consegnare in segreteria amministrativa i moduli precedentemente compilati controfirmati dal collaboratore vicario e dal Dirigente Scolastico.

Si ricorda l'obbligo di comunicare con la massima tempestività l'impossibilità di assumere servizio nella giornata. Tali comunicazioni devono essere rivolte al Centralino dalle ore 7.30.

## <span id="page-9-0"></span>**16.** LEZIONI PRIVATE

Si ricorda che la legge fa divieto di tenere lezioni private ad studenti dello stesso Istituto.

<span id="page-9-1"></span>**17.** AUTORIZZAZIONI PER INSEGNARE IN SCUOLE PRIVATE O PER EFFETTUARE ALTRE ATTIVITÀ I docenti che avessero impegni di lavoro presso scuole private (o di altro genere) devono presentare domanda al Dirigente Scolastico.

### <span id="page-9-2"></span>**18.** UTILIZZO DELLE ATTREZZATURE CON LE CLASSI

Si ricorda che le classi impegnate in attività di laboratorio devono essere sempre accompagnate dal proprio insegnante, che è responsabile:

- della conduzione didattica delle lezioni;
- della sorveglianza affinché gli studenti usino correttamente le attrezzature e non consumino cibi o bevande nei laboratori;
- dell'osservanza delle norme di comportamento e di sicurezza affisse;
- della compilazione precisa del registro di laboratorio (comprensiva della annotazione circa i guasti ed eventuali responsabilità, fatte salve le comunicazioni al responsabile del laboratorio e le eventuali iniziative disciplinari).

### <span id="page-9-3"></span>**19.** PRENOTAZIONE DEI LABORATORI

Le prenotazioni dei laboratori devono essere effettuate esclusivamente tramite registro elettronico. Si accede alla pagina delle prenotazioni selezionando la voce *Agenda* e successivamente *Prenota aule*. Le modalità di prenotazione sono identiche a quelle di inserimento delle annotazioni sull'agenda della classe.

### <span id="page-9-4"></span>**20.** LABORATORI DI INFORMATICA

Si rimanda al regolamento pubblicato nella sezione Regolamenti sul sito del liceo.

## <span id="page-9-5"></span>**21.** MODALITÁ DI ACCESSO ALLA RETE DEL LICEO

### USO PERSONALE

Ogni docente può accedere in modo personale, per scopi didattici, alla rete informatica

*NOME UTENTE:* iniziale del nome e tutto il cognome (es. Mario Rossi: mrossi) scelta dal docente

*N.B.* Per chi ne fosse già in possesso, la PASSWORD non verrà sostituita

# PER ATTIVITÀ CON LE CLASSI

*NOME UTENTE:* composto dalla parola "classe" e da un numero assegnato per 5 anni (esempio: *classe65*)

*PASSWORD:* assegnata in automatico

### È OBBLIGATORIO CHE I DOCENTI SI CONNETTANO AL PC NELLE AULE UTILIZZANDO NOME UTENTE E PASSWORD DELLA CLASSE.

Al termine della lezione, per favorire l'accesso al registro elettronico al docente successivo, si raccomanda di chiudere il proprio registro elettronico e lasciare il pc acceso e connesso all'utente classe.

Al termine dell'ultima ora delle lezioni della classe (4^, 5^ o 6^ ora, ATTENZIONE A QUANDO LE CLASSI HANNO NELLE ULTIME DUE ORE SCIENZE MOTORIE) i pc DEVONO essere spenti definitivamente.

I docenti dovranno preferibilmente utilizzare le quattro postazioni nell'aula professori edificio 2, oppure le due postazioni nell'aula professori dell'edificio 1 o le due postazioni in biblioteca.

### <span id="page-9-6"></span>**22.** SITO: [www.liceolussana.edu.it](http://www.liceolussana.edu.it/)

Il sito del Liceo è la vetrina delle attività della scuola e strumento fondamentale di informazione. Ogni docente responsabile di commissione, di progetto o di temi connessi alla pubblicazione sul sito è tenuto al regolare aggiornamento delle sezioni di propria competenza attraverso il supporto del docente referente.

### <span id="page-9-7"></span>**23.** BIBLIOTECA

<span id="page-9-8"></span>Per l'utilizzo della biblioteca si rimanda al regolamento pubblicato nella sezione *Regolamenti* sul sito del liceo.

**23.1.** Servizio biblioteca

- cura il servizio prestiti (solo in presenza degli incaricati);
- assicura la consultazione dei periodici esposti;
- organizza conferenze e occasioni culturali;
- offre supporto alle attività culturali in atto;

# <span id="page-10-0"></span>**24.** CENTRO STAMPA

Il Centro Stampa è aperto dalle ore 8.00 alle ore 12.30 per le fotocopie dei compiti in classe. Le richieste di fotocopie ad uso didattico devono essere presentate solo dal docente interessato (e mai dagli studenti) con un giorno di anticipo.

# <span id="page-10-1"></span>**25.** CENTRO DI INFORMAZIONE E CONSULENZA (CIC)

È in funzione presso il Liceo un Centro di Informazione e Consulenza riservato agli studenti che avvertono il bisogno di uno spazio d'ascolto in relazione a problematiche personali.

All'inizio di ogni anno scolastico un'apposita circolare indica tutti gli aspetti operativi connessi all'attivazione del servizio.

### <span id="page-10-2"></span>**26.** ORGANIZZAZIONE ATTIVITÀ DIDATTICHE (visite didattiche di un giorno, uscite didattiche: spettacoli cinematografici e teatrali, mostre, conferenze, attività sportive).

Tali attività, programmate nel primo Consiglio di Classe o comunque deliberate dallo stesso, devono essere preventivamente autorizzate dal Dirigente Scolastico. La richiesta di attivazione va presentata mediante la compilazione del modulo (Mod.17a). Tale modulo va presentato almeno 7 giorni (21 nel caso siano necessarie prenotazioni di mezzi di trasporto o altro) prima della data di effettuazione alla segreteria contabile, corredato degli elenchi degli studenti partecipanti, delle autorizzazioni dei genitori (solo per le attività non coperte dall'autorizzazione cumulativa) e della/e ricevuta/e di versamento della quota di partecipazione (nel caso l'attività comporti spesa finanziaria della famiglia).

# <span id="page-10-3"></span>**27.** VIAGGI D'ISTRUZIONE

Il regolamento viaggi d'istruzione è reperibile sul sito del liceo nella sezione regolamenti; Il programma preventivo deve essere presentato utilizzando il modello predisposto 17b per i viaggi di istruzione di più giorni. Si ricorda che non è possibile effettuare visite/viaggi d'istruzione durante i periodi previsti per le riunioni dei Consigli di Classe, dei Dipartimenti e dei Collegi docenti.

Al termine della visita di istruzione il docente accompagnatore dovrà compilare la relazione finale (Mod. 17c). La liquidazione delle competenze all'agenzia viaggi che ha erogato il servizio avverrà soltanto dopo la verifica della qualità del servizio fornito (sulla base degli elementi forniti dalla relazione finale).

Tutti i modelli indicati sono reperibili su *Drive Condiviso* nella cartella *Visite di istruzione.*

# <span id="page-10-4"></span>**28.** CORREZIONE E CONSEGNA ELABORATI

Si raccomanda a tutti i docenti di lasciar trascorrere il minor tempo possibile fra esecuzione di un elaborato e riconsegna dello stesso corretto alla classe; si raccomanda del pari che la copia digitale dell'elaborato venga visionata dalla famiglia, onde la stessa sia messa in condizione di avere maggiori ragguagli sull'andamento scolastico del/la figlio/a.

Gli elaborati delle classi, con la fascetta opportunamente compilata, dovranno essere depositati dal docente presso il Centro Stampa dal lunedì al sabato. Le scadenze obbligatorie per la consegna presso il Centrostampa sono fissate come segue.

- subito dopo gli scrutini di Gennaio:
- dopo le vacanze di Pasqua;
- a conclusione dell'anno scolastico.

# <span id="page-10-5"></span>**29.** SEGNALAZIONE GUASTI E RECLAMI

I docenti possono segnalare guasti e disservizi tramite il modulo predisposto reperibile presso le postazioni dei collaboratori scolastici (ed.1 piano terra, ed.2 primo piano).

<span id="page-10-6"></span>**30.** RICHIESTA DI INTERVENTO DEL TECNICO INFORMATICO

Al seguente link è possibile richiedere l'intervento del tecnico per le attrezzature informatiche presenti nelle aule.

<https://www.liceolussana.edu.it/servizio/manutenzione-informatica/>

# <span id="page-10-7"></span>**31.** ASSEMBLEE DI CLASSE (art. 9 del Regolamento d'Istituto)

L'assemblea di classe viene richiesta, di norma con un anticipo di almeno 5 giorni, dai rappresentanti degli studenti, o dalla maggioranza degli studenti della classe. Il coordinatore della classe e i docenti nella cui ora l'assemblea stessa avrà luogo sottoscrivono la richiesta. L'attività viene annotata sul registro di classe dai docenti in orario.

Dello svolgimento delle assemblee di classe va redatto specifico verbale a cura di un rappresentante di classe. I verbali saranno pubblicati dal coordinatore nella sezione *Didattica* del registro elettronico.

Di norma le assemblee si svolgono senza la presenza dei docenti. Il docente in orario deve essere reperibile nei pressi dell'aula e rientra anticipatamente in classe nel caso risulti necessario. Alle assemblee di classe, secondo la norma, possono comunque assistere il Dirigente scolastico o i docenti della classe che lo desiderino. Si ricorda che secondo quanto previsto dalla norma non possono aver luogo assemblee nei mesi di maggio e giugno.

### <span id="page-10-8"></span>**32.** NOTA FINALE

Questo documento (diviso in due parti, la 1<sup>a</sup> permanente, che si conclude con questa pagina, da conservarsi anche per i prossimi anni scolastici, salvo modifiche e integrazioni, e la 2<sup>a</sup> che contiene le attività, le informazioni e le disposizioni esclusivamente relative a questo anno scolastico) va tenuto a disposizione e consultato quando necessario.

Per quanto in esso non contenuto, si rimanda al regolamento d'istituto e agli altri regolamenti pubblicati sul sito del liceo.

> Il Dirigente Scolastico Prof.ssa Stefania Maestrini Firma autografa sostituita da indicazione a mezzo stampa ai sensi dell'art. 3, comma 2, D.L.gs. n. 39/93

<span id="page-12-1"></span><span id="page-12-0"></span>1. ORARIO DELLE LEZIONI

08,00 - 09,00 09,00 - 10,00 10,00 - 10,45 10,45 - 11,00 Intervallo 11,00 - 12,00 12,00 - 13,00 13,00 - 14,00

### <span id="page-12-2"></span>2. CALENDARIO SCOLASTICO

Conseguentemente alle scelte fatte, in sede di autonomia, dal Collegio dei Docenti e dal Consiglio di Istituto relativamente al calendario scolastico, quest'anno la ripartizione dell'anno scolastico è la seguente: primo periodo

- Primo periodo:
	- 12 settembre 22 dicembre
	- Scrutini: 9 gennaio 20 gennaio
- Secondo periodo:
	- 8 gennaio 8 giugno
	- Scrutini: 7 giugno 13 giugno
- Corsi di recupero per studenti con debito:
	- 17 giugno 6 luglio
- Prove di verifica del debito e scrutini:
	- Terza decade di agosto

Si riportano i giorni di sospensione delle attività didattiche:

- 1 novembre (festività nazionale)
- 30 e 31 ottobre (deliberato dal Consiglio d'istituto)
- 8 dicembre (festività nazionale)
- 9 dicembre (deliberato dal Consiglio d'istituto)
- dal 23 dicembre al 6 gennaio, vacanze natalizie
- 12 e 13 febbraio, vacanze di carnevale
- dal 28 marzo al 2 aprile, vacanze pasquali
- 25 aprile, (festività nazionale)
- 1 maggio, (festività nazionale)
- 2 giugno, (festività nazionale)

L'abbreviazione dell'orario delle lezioni è stabilita nei seguenti giorni:

- 22 dicembre (giorno che precede l'inizio delle vacanze di Natale) (alle ore 11.00)
- 27 marzo (giorno che precede l'inizio delle vacanze di Pasqua) (alle ore 11.00)
- 7 giugno (Stralussana) (alle ore 10.00)
- 8 giugno (fine anno scolastico) (alle ore 10.45)

# <span id="page-12-3"></span>3. CALENDARIO IMPEGNI

Il Calendario è reperibile sul sito del liceo nella sezione *Docenti* e sulla bacheca del registro elettronico.

# <span id="page-12-4"></span>4. CONSIGLI DI CLASSE

- 19-28 settembre (solo docenti)
- 6-15 novembre (tre componenti)<br>- 20-21 febbraio (solo docenti clas
- (solo docenti classi 5^)
- 28 febbraio- 8 marzo (tre componenti)
- 29 aprile 9 maggio (tre componenti)

# <span id="page-12-5"></span>5. ORARIO RICEVIMENTO PARENTI

Si precisa che i colloqui settimanali, esclusivamente a distanza, saranno:

- aperti indicativamente il 23 Ottobre in coincidenza dell'entrata in vigore dell'orario definitivo. Prima di procedere con le prenotazioni i genitori dovranno comunque attendere la pubblicazione in bacheca della comunicazione specifica.
- sospesi dal 22 dicembre al 20 gennaio
- definitivamente chiusi dal 20 maggio.

Il colloquio settimanale, che si svolgerà in videoconferenza tramite Google Meet,

Si terranno inoltre, durante l'anno scolastico, due udienze pomeridiane in presenza a scuola (su prenotazione) con la presenza di tutti i docenti alle seguenti date ed orari:

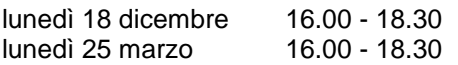

Queste udienze sono organizzate per venire incontro alle esigenze di quei genitori che, per motivi di lavoro, non possono conferire con i docenti al mattino.

È perciò opportuno, per evitare un eccessivo affollamento, che prenotino le udienze pomeridiane soprattutto i genitori che non hanno già avuto la possibilità di parlare con i docenti.

La prenotazione dei colloqui avverrà tramite registro elettronico.

Al termine degli scrutini di giugno e settembre i genitori potranno conferire con i professori per avere spiegazioni sugli esiti degli esami.

venerdì 14 giugno 09.00 - 11.00 - riservato ai genitori che desidereranno avere chiarimenti in merito agli esiti finali di giugno. Primi giorni di settembre 09.00 - 10.00 - ricevimento su appuntamento riservato ai genitori che desidereranno avere chiarimenti in merito agli esiti delle prove di recupero di agosto-settembre

# <span id="page-13-0"></span>COLLABORATORI DEL DIRIGENTE SCOLASTICO

Sono nominati collaboratori del Dirigente Scolastico i docenti:

- Dominoni Stefano
- Parimbelli Giovanni

La carica di Docente Vicario del Dirigente Scolastico è retta dal prof. Dominoni Stefano. Il docente vicario

- Svolge le funzioni istituzionali del Dirigente scolastico in assenza di quest'ultimo, negli ambiti di competenza
- Cura la predisposizione dell'orario scolastico avvalendosi della collaborazione di uno o più docenti individuati dalla Dirigenza
- Cura la predisposizione del calendario dei consigli di classe, degli scrutini, degli esami integrativi, degli esami di stato
- Provvede alle sostituzioni dei docenti assenti (per attività didattica, per attività di formazione, per malattia, per ragioni familiari o per altri motivi)
- Autorizza le uscite anticipate e, ove espressamente richiesto dai docenti, autorizza gli ingressi posticipati
- Cura in collaborazione con la Dirigenza la stesura delle circolari che organizzano le attività dell'istituto e dispone la loro pubblicazione sul registro elettronico
- Cura la funzionalità del registro elettronico per tutte le finalità ad esso relative
- Opera in raccordo con la segreteria per l'organizzazione dell'attività didattica e la predisposizione dei materiali funzionali al lavoro della scuola (pubblicazione di comunicazioni e circolari, predisposizione del registro elettronico, ecc.)
- È membro di diritto della Commissione didattica, svolgendo una funzione di raccordo tra questa e la Dirigenza dell'istituto
- Cura, sentita la Dirigenza, i passaggi degli studenti tra sezioni diverse dello stesso indirizzo
- Cura il rapporto con l'utenza per problemi specifici, tramite appuntamento

Il Collaboratore del Dirigente scolastico

- Svolge le funzioni istituzionali del docente vicario in assenza di quest'ultimo negli ambiti di competenza
- Svolge un ruolo di consulenza del Dirigente scolastico e del vicario ove richiesta
- Collabora alla redazione e pubblicazione delle circolari che organizzano le attività dell'istituto
- Collabora, ove di competenza, alla redazione delle proposte di aggiornamento dei regolamenti che organizzano le attività dell'istituto
- Collabora con il docente vicario e con le commissioni competenti alla predisposizione della modulistica funzionale alle attività della scuola
- <span id="page-13-1"></span>6. COORDINATORI DI DIPARTIMENTO

I seguenti docenti sono incaricati di fungere da Coordinatori di dipartimento:

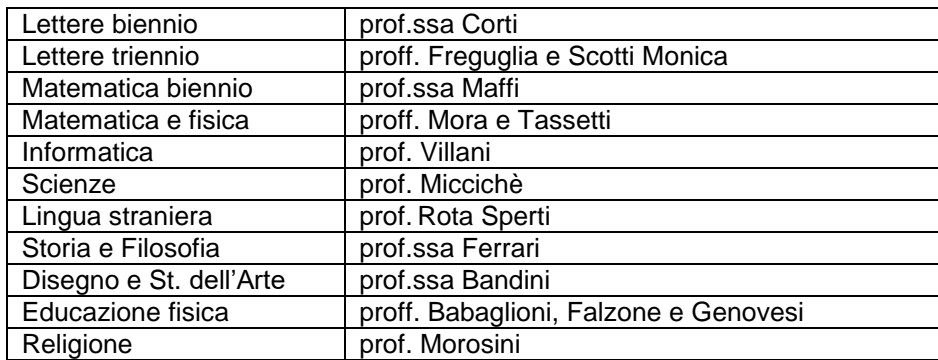

### 7. COMMISSIONI ANNO SCOLASTICO 2023-2024

Commissione Formazione Classi: Proff. Cornago, Ferrari, Gamba, Galli (F.S.). Commissione Orientamento in entrata: Proff. Giardina, Locatelli, Molinari, Ferrari (F.S.), -Commissione Orientamento in uscita: Coppetti, Lavagna, Tassetti (FS) Commissione Didattica e Agg.To: Proff. Balestra (Ref. RAV), Borella, Delfino, Giardina, Locatelli, Parimbelli G., Scotti M., Ferrari (F.S.), La Placa (F.S.), Commissione Innovazione didattica: Corti, Maffi, Mascadri, Tassetti, Siciliano (A.D.) Commissione Att. Culturali: Proff. Barbieri, Cornali, Delfino, Mantoan, Mascadri, Pandini, Torroni, Salone (F.S.), De Stefano (F.S.) G.O.P.: Siciliano, Corti, Giardina, Mascadri GLI: Baccanelli, Cortinovis, Ferrario, Giardina, Locatelli, Bonicelli, Galli (F.S.), Zambrano Commissione sicurezza: Bandini, (RSPP), Morosini (RLS), Commissione Orario: Proff. Dominoni, Perego N.A.V: Nucleo Autovalutazione Istituto per RAV: Proff. Parimbelli G., Borella, La Placa, Balestra Organo Di Garanzia: Proff. Colombo, Scotti M. Commissione Cyberbullismo: Proff. Imparato, Babaglioni (D), Falzone (D), Genovesi (D)

### 8. FUNZIONI STRUMENTALI AL PTOF

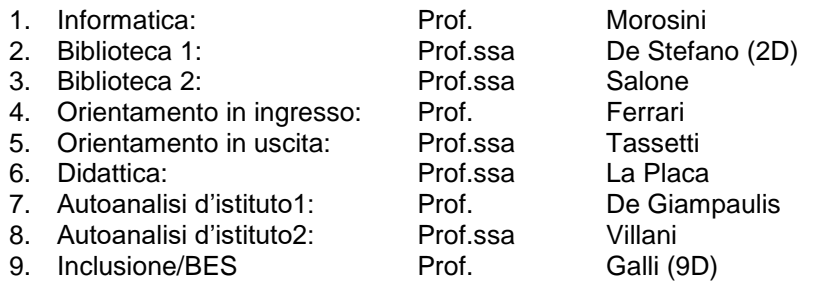

### 9. REFERENTI PROGETTI/ATTIVITA'/LABORATORI:

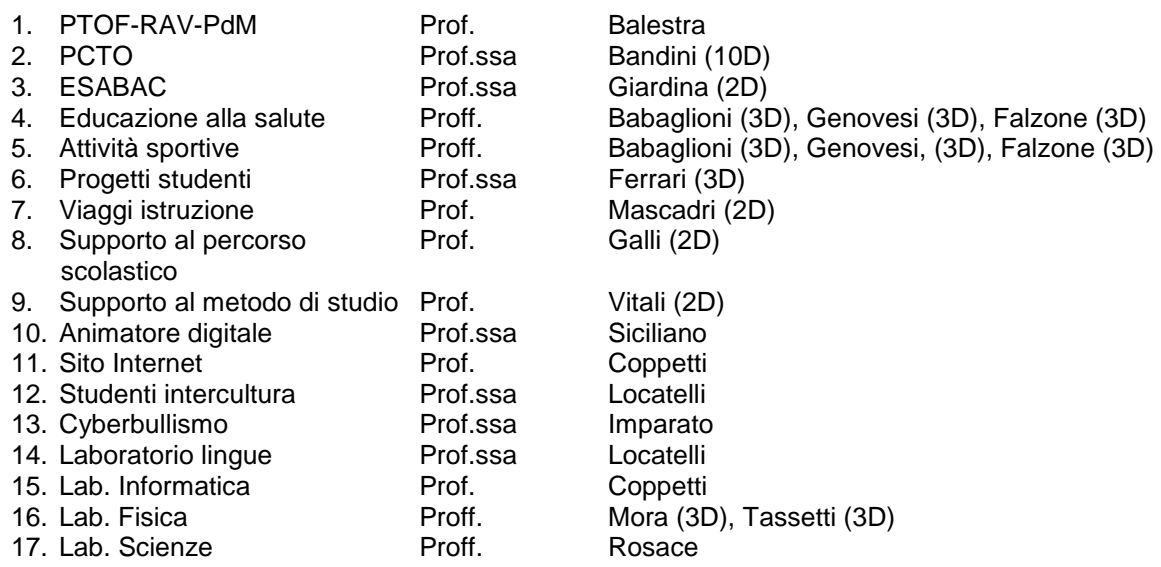

### <span id="page-14-0"></span>10. PROGETTI E ATTIVITÀ INTEGRATIVE

Progetti e attività integrative sono riportati sul sito del Liceo nella sezione *Didattica/Attività integrative*. Il documento di sintesi delle attività integrative e dei progetti è parte integrante del PTOF.